# **Аргументы приложения Логирование**

- **• Аргументы командной строки** это необязательные строковые аргументы, передаваемые операционной системой в программу при её запуске
- Любое, даже минимальное, приложение на Java может принимать аргументы
- Обработка и значение строковых аргументов полностью лежит на самом приложении
- Аргументы могут иметь полную и сокращенную форму записи, например: **-h** и **--help**

### Передача аргументов

•Для java: в конце командной строки, через пробел

java App arg1 arg2...

#### •Для gradle: с помощью аргумента *args*

```
gradle run --args='arg1 arg2...'
```
#### •В IDEA: в поле *Program arguments*

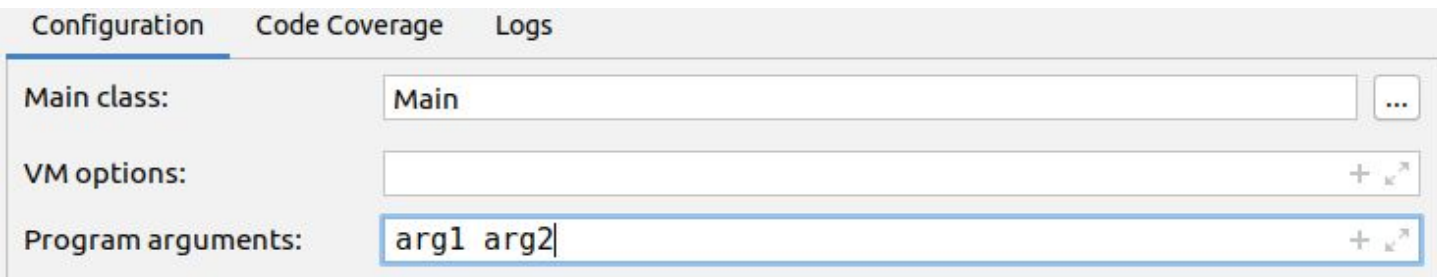

```
import simple_lib.BackEnd;
public class Main {
     public static void main(String[] args) {
         if (\text{args.length} == 2) System.out.println("Area: " +
                   BackEnd.areaCalculation( 
Float.parseFloat(args[0]), Float.parseFloat(args[1])));
          else
              System.out.println("No args");
 }
}
$ java -cp out Main 3 2
Area: 15.7075
$ gradle run --args='3 2'
> Task :run
Area: 15.7075
```
BUILD SUCCESSFUL in 825ms

2 actionable tasks: 1 executed, 1 up-to-date

```
import simple_lib.BackEnd;
import org.apache.commons.cli.*;
public class Main {
    public static void main(String[] args) {
         Options options = new Options();
         options.addOption(Option.builder("1").hasArg().required().build());
         options.addOption(Option.builder("2").hasArg().required().build());
         CommandLineParser parser = new DefaultParser();
         HelpFormatter formatter = new HelpFormatter();
         CommandLine cmd;
         try {
             cmd = parser.parse(options, args);
         } catch (ParseException e) {
             formatter.printHelp("-1=<ARG> -2=<ARG>", options);
             return;
 }
         System.out.println("Area: " + BackEnd.areaCalculation(
                 Float.parseFloat(cmd.getOptionValue("1")),
                 Float.parseFloat(cmd.getOptionValue("2"))));
 }
```
}

# Логирование

- •Управляет сообщениями приложения
- •Задает сообщениям уровень значимости
- •Позволяет фильтровать сообщения по значимости
- •Позволяет выбирать направление отправки сообщений

# Уровни логирования

- •OFF выключено
- SEVERE ошибки
- WARNING предупреждения
- INFO информация
- FINE
- FINER <del>Отладка</del>
- FINEST
- •ALL все

### Подключение к проекту

**public static** Logger *log* = Logger.*getLogger*(App.**class**.getName()); Handler consoleHandler = **new** ConsoleHandler(); *log*.addHandler(consoleHandler);

consoleHandler.setLevel(Level.*INFO*);

```
log.info("Message");
```